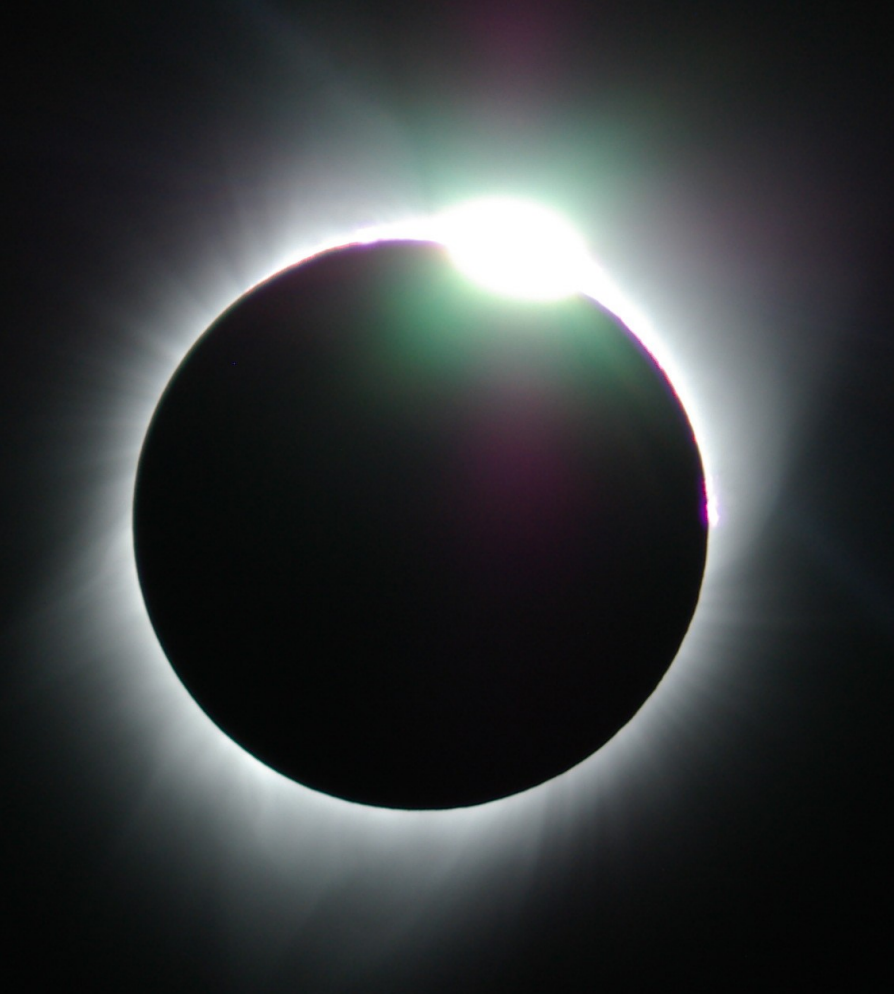

## **Eclipse**

## **Eclipse Launcher**

## Select a directory as workspace

 $\Leftarrow$ 

Eclipse Platform uses the workspace directory to store its preferences and development artifacts.

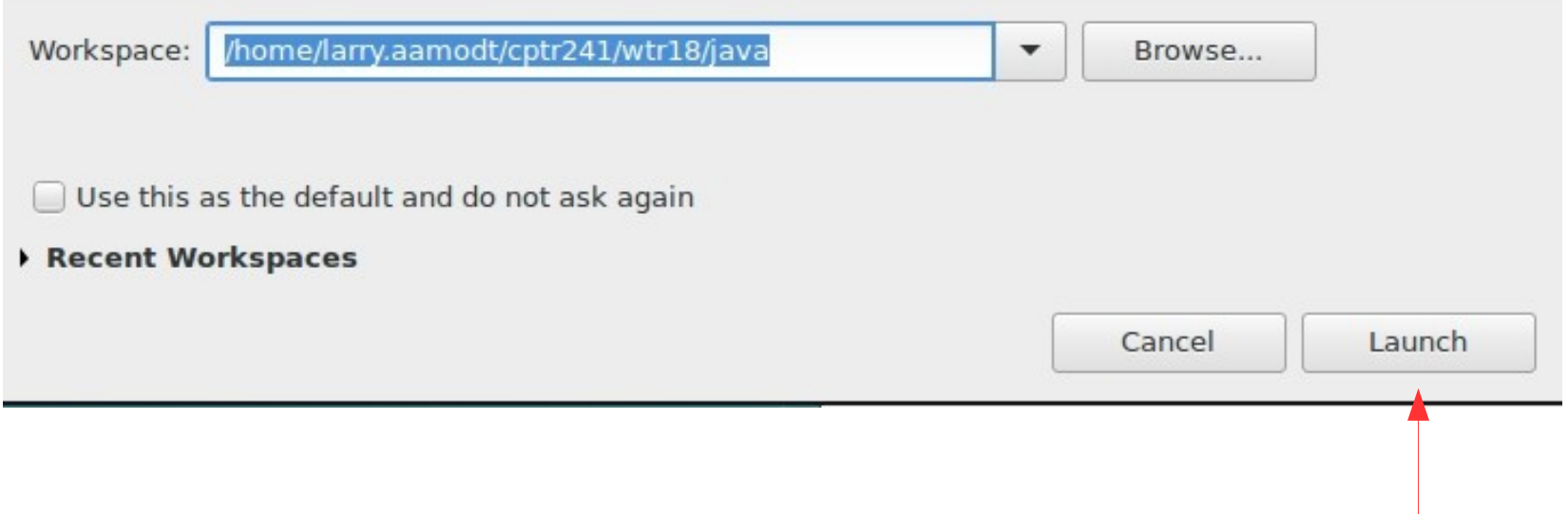

 $\times$ 

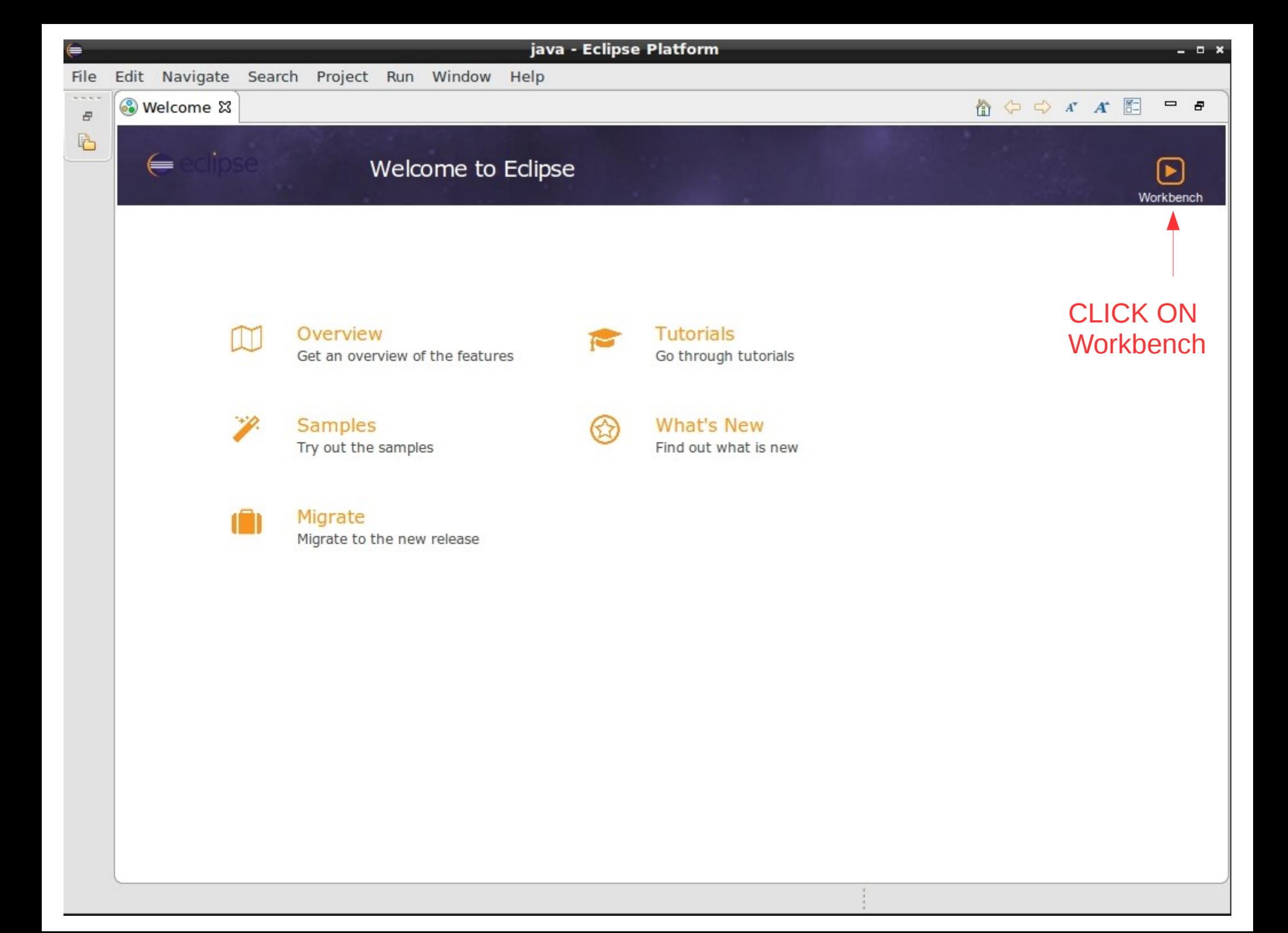

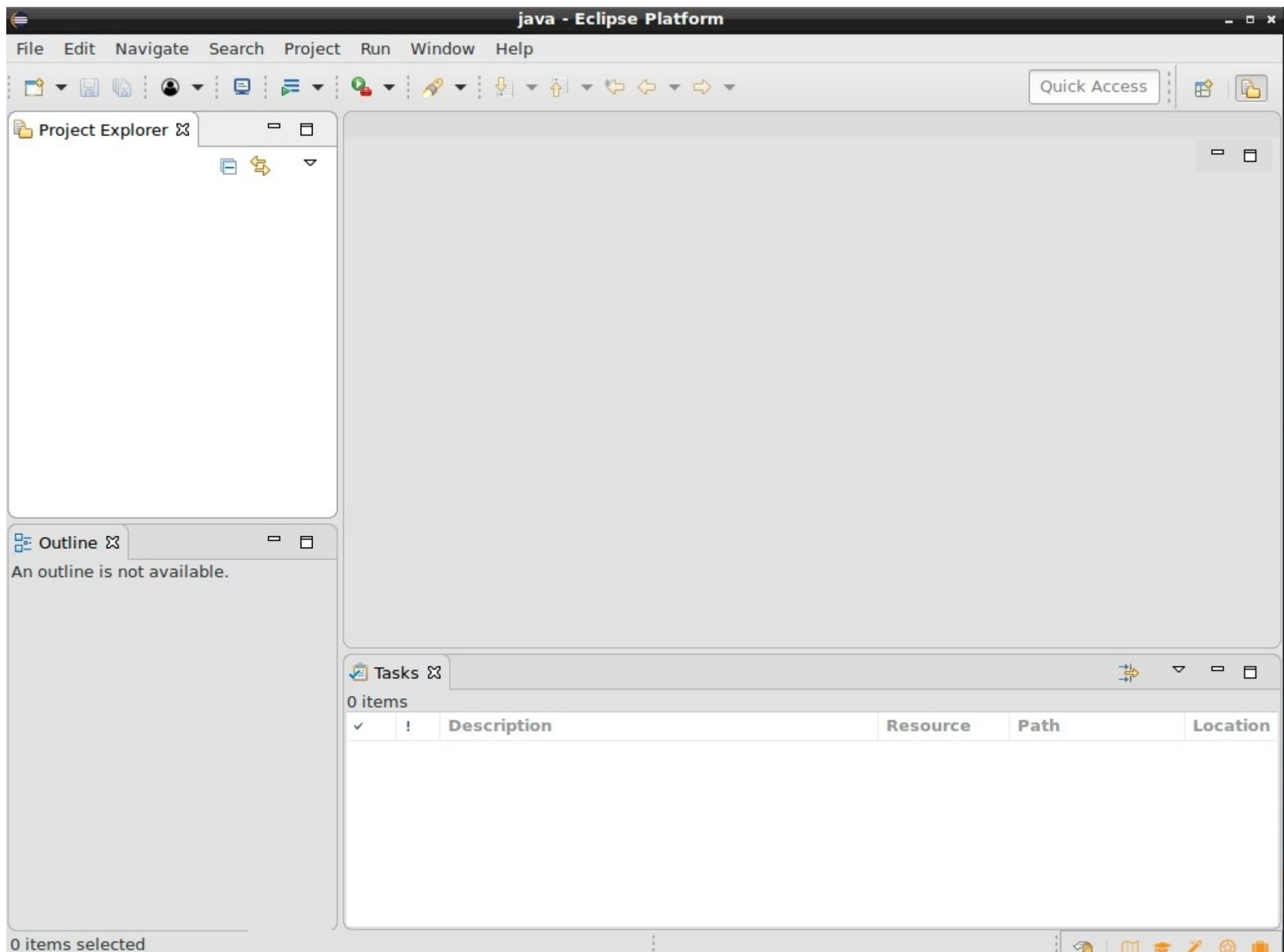

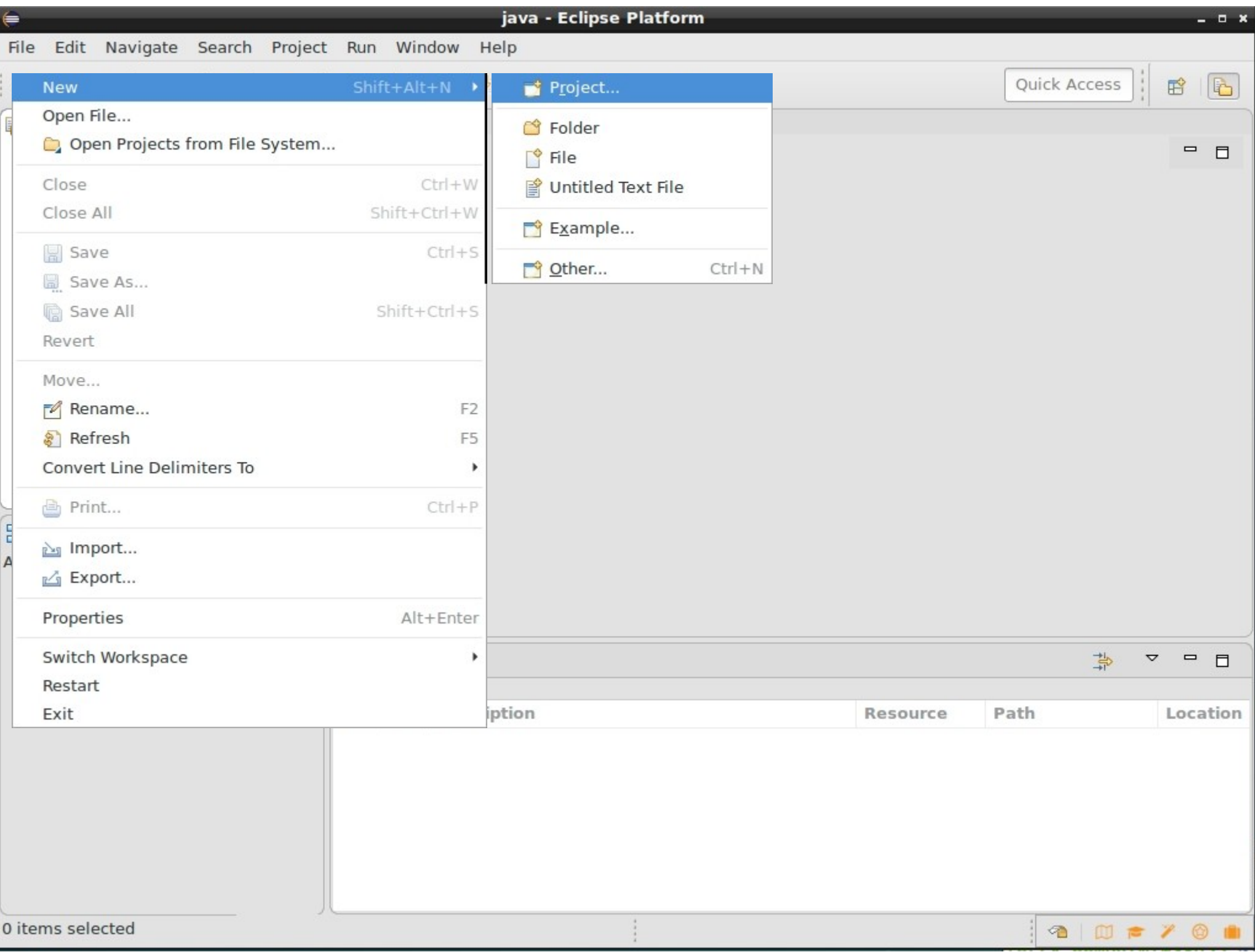

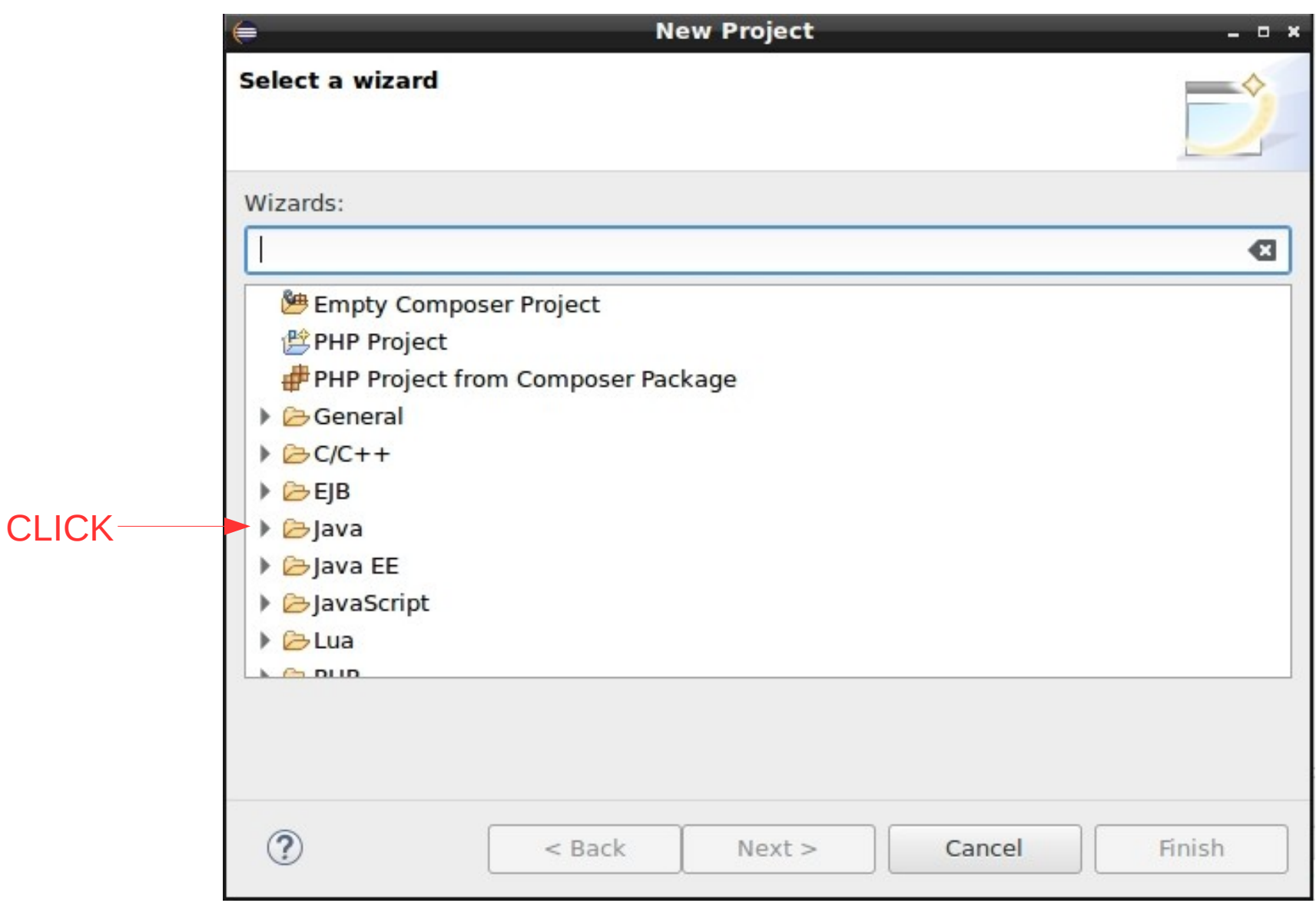

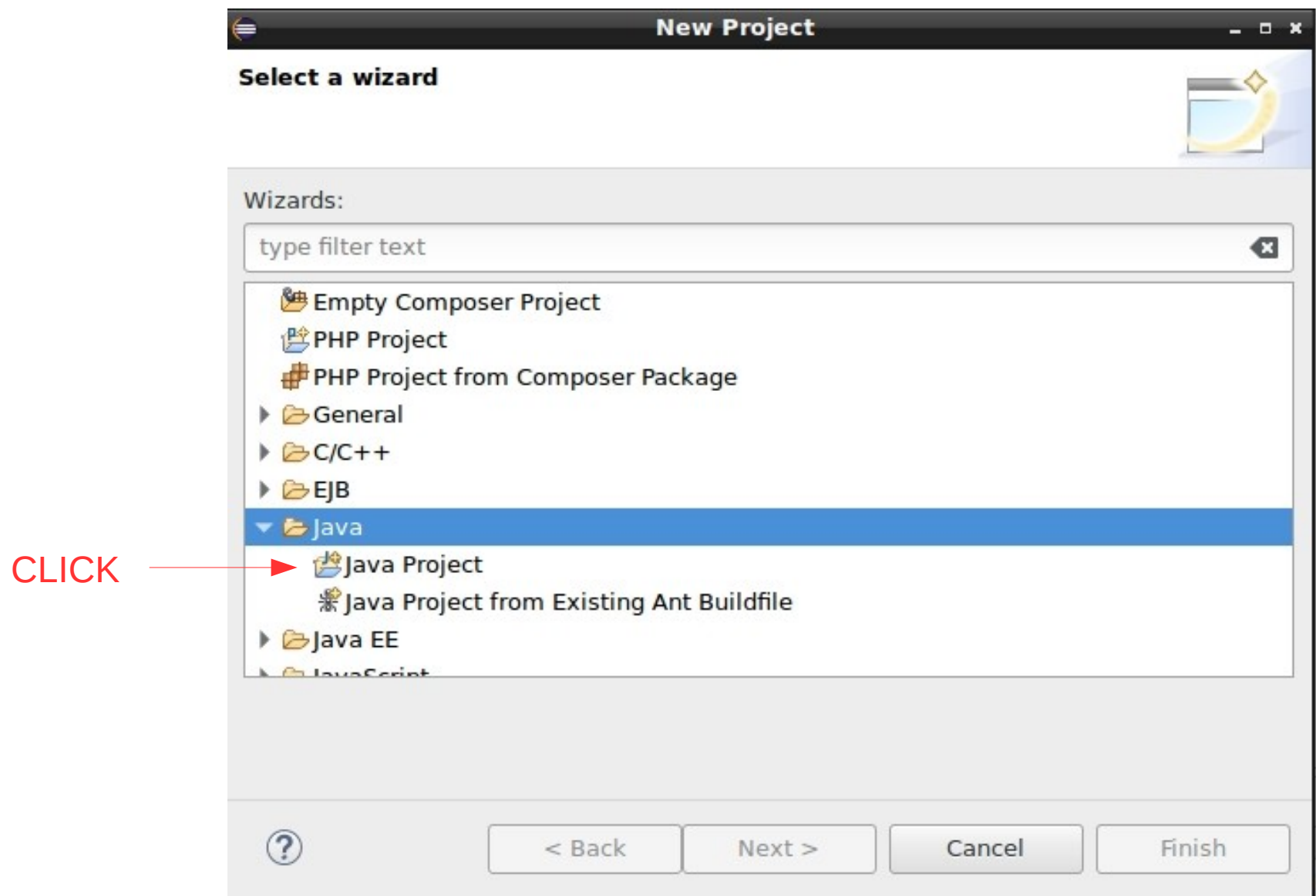

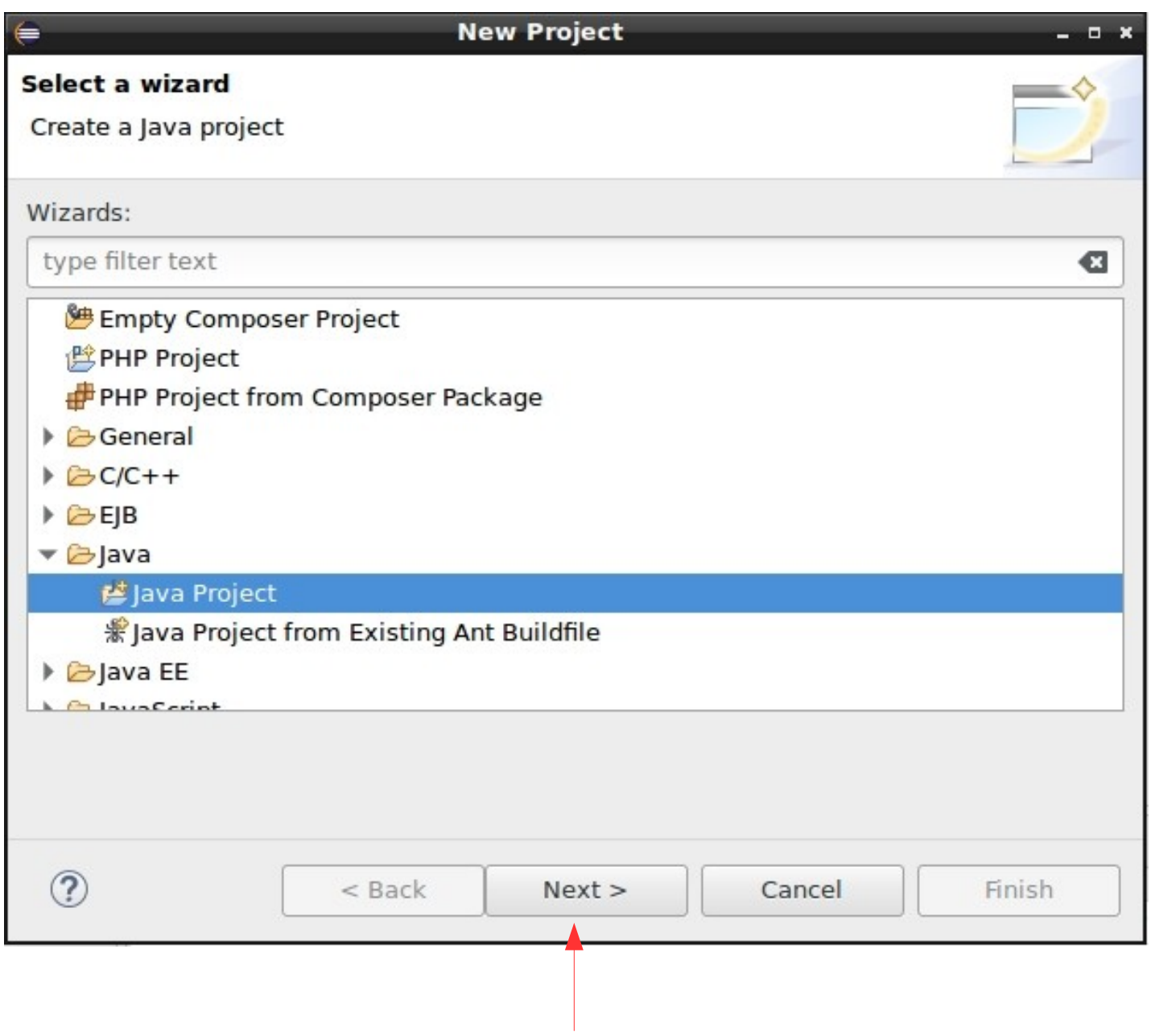

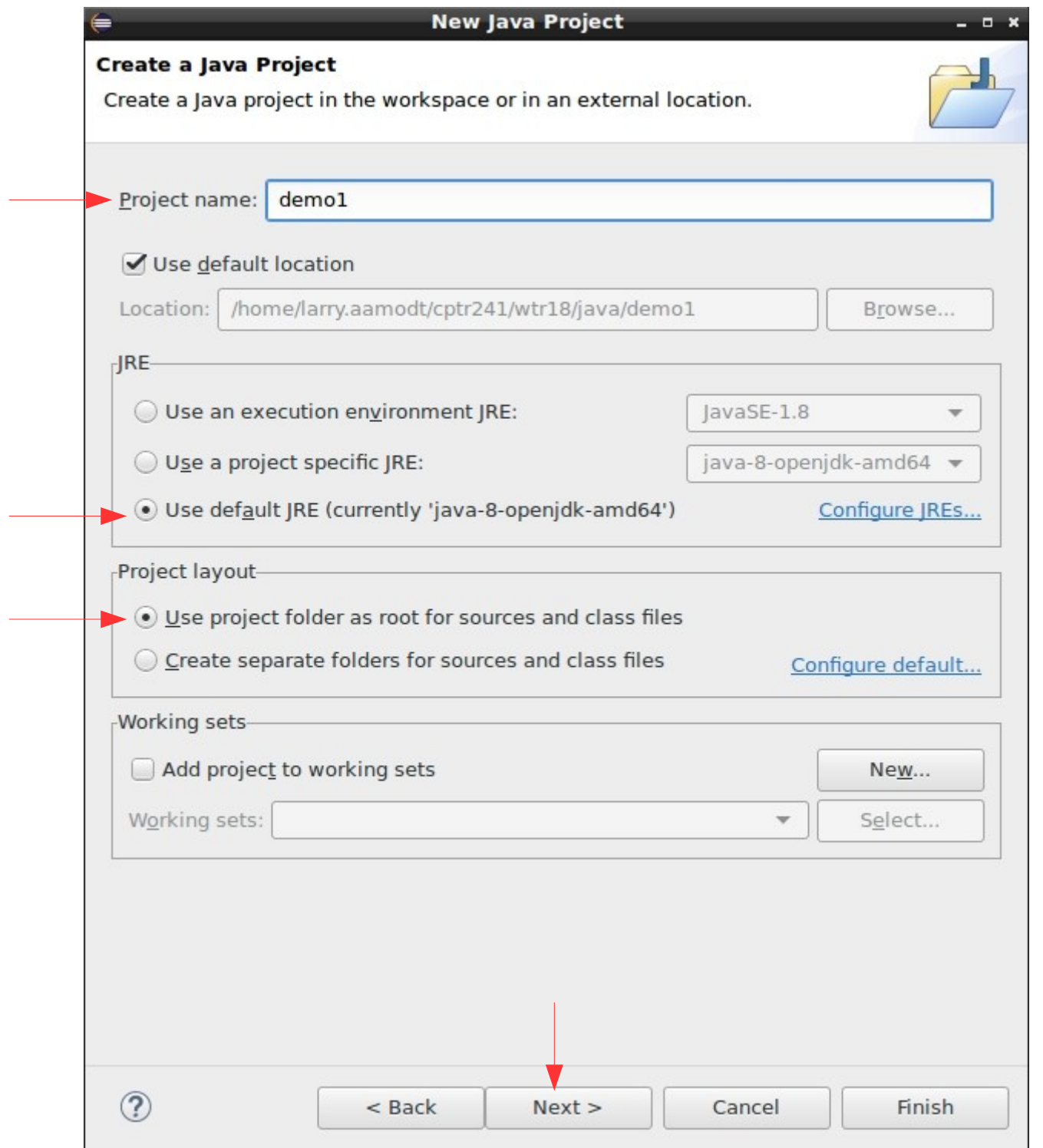

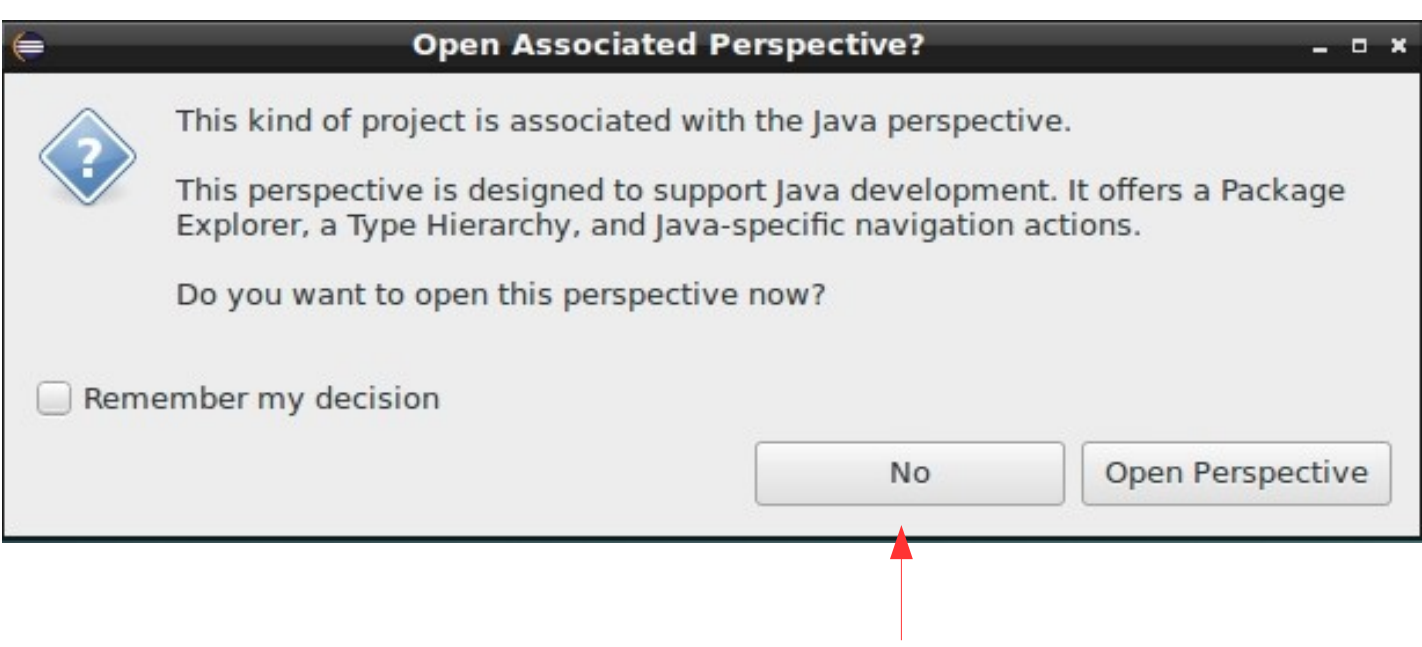

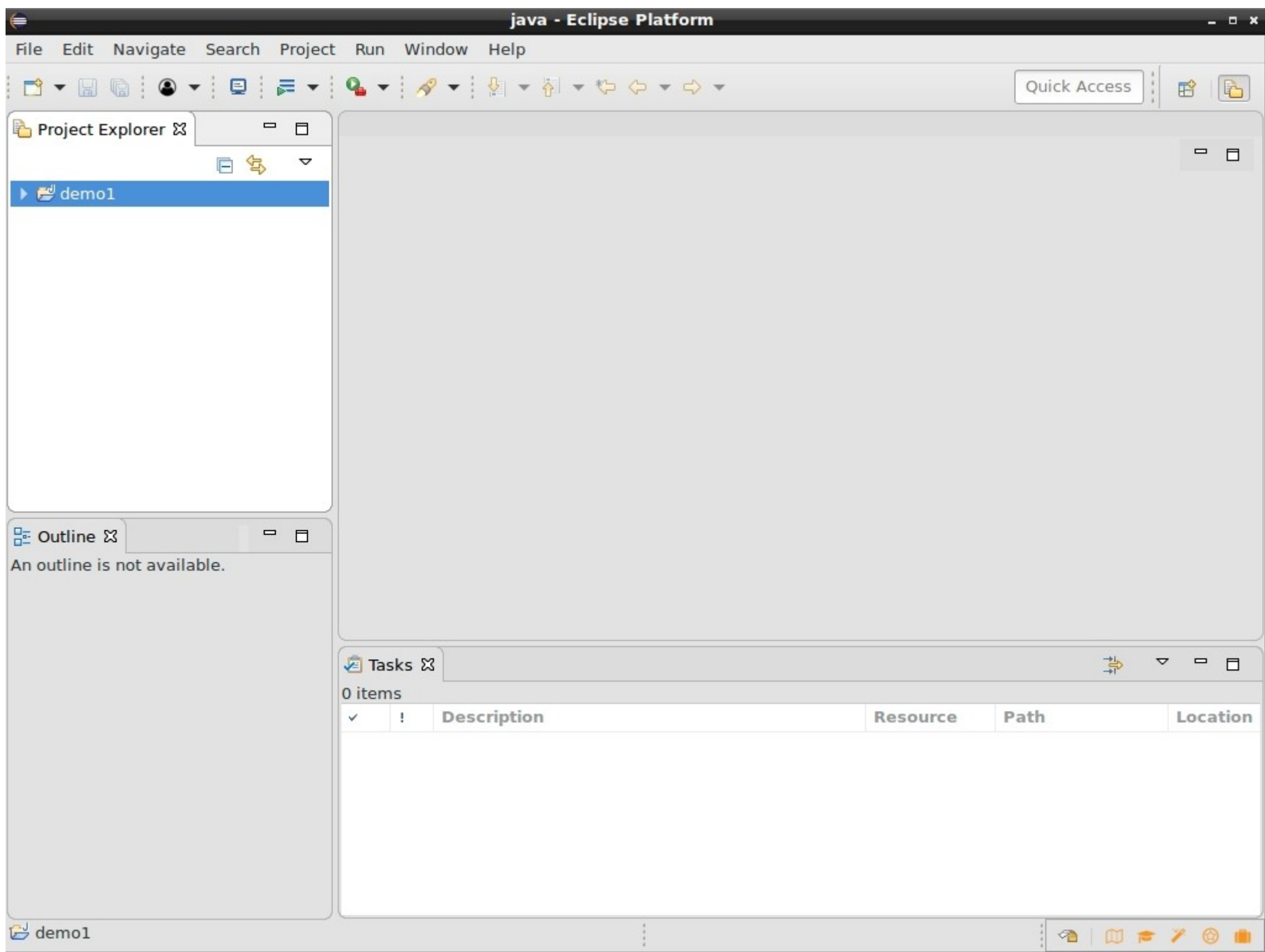

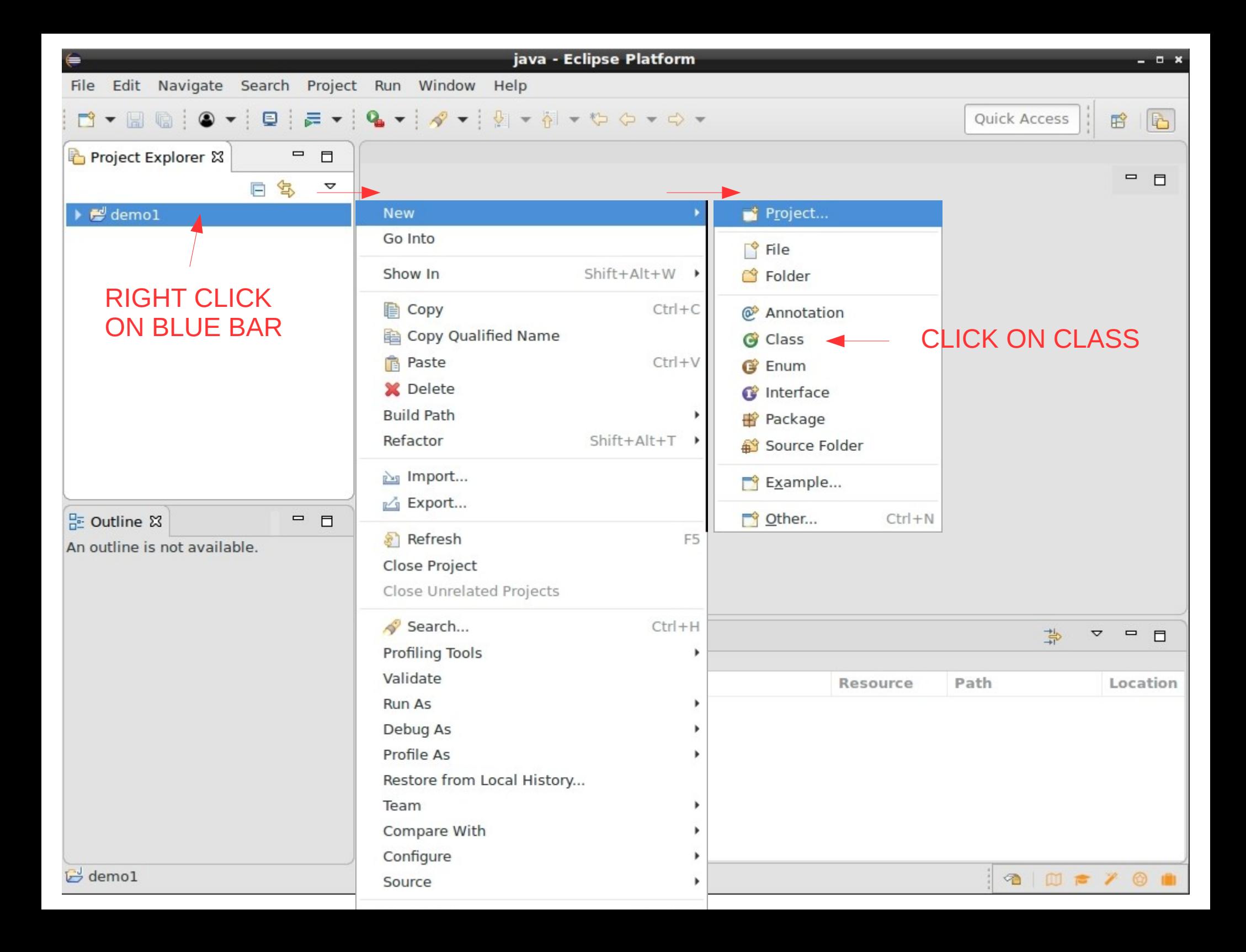

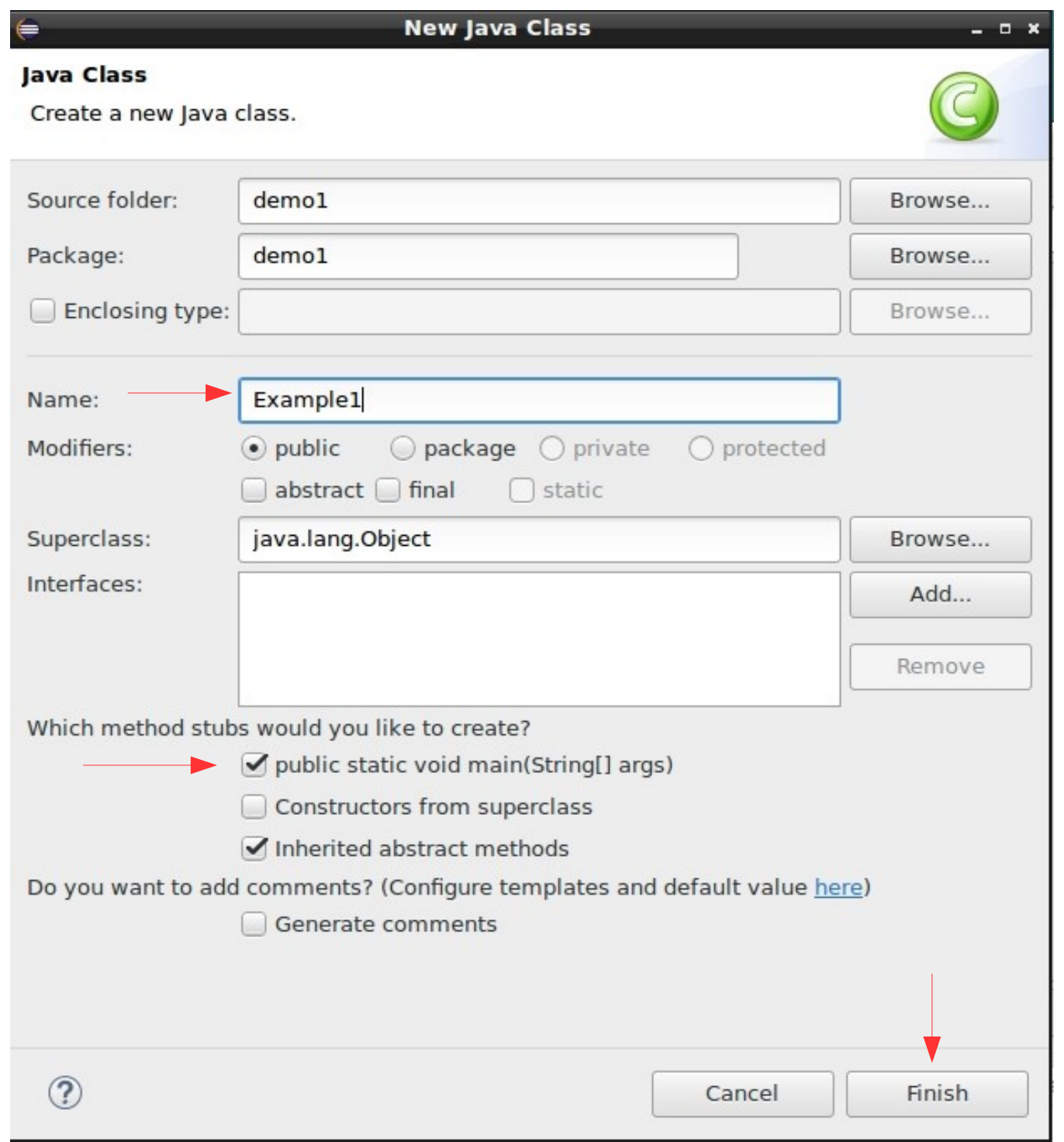

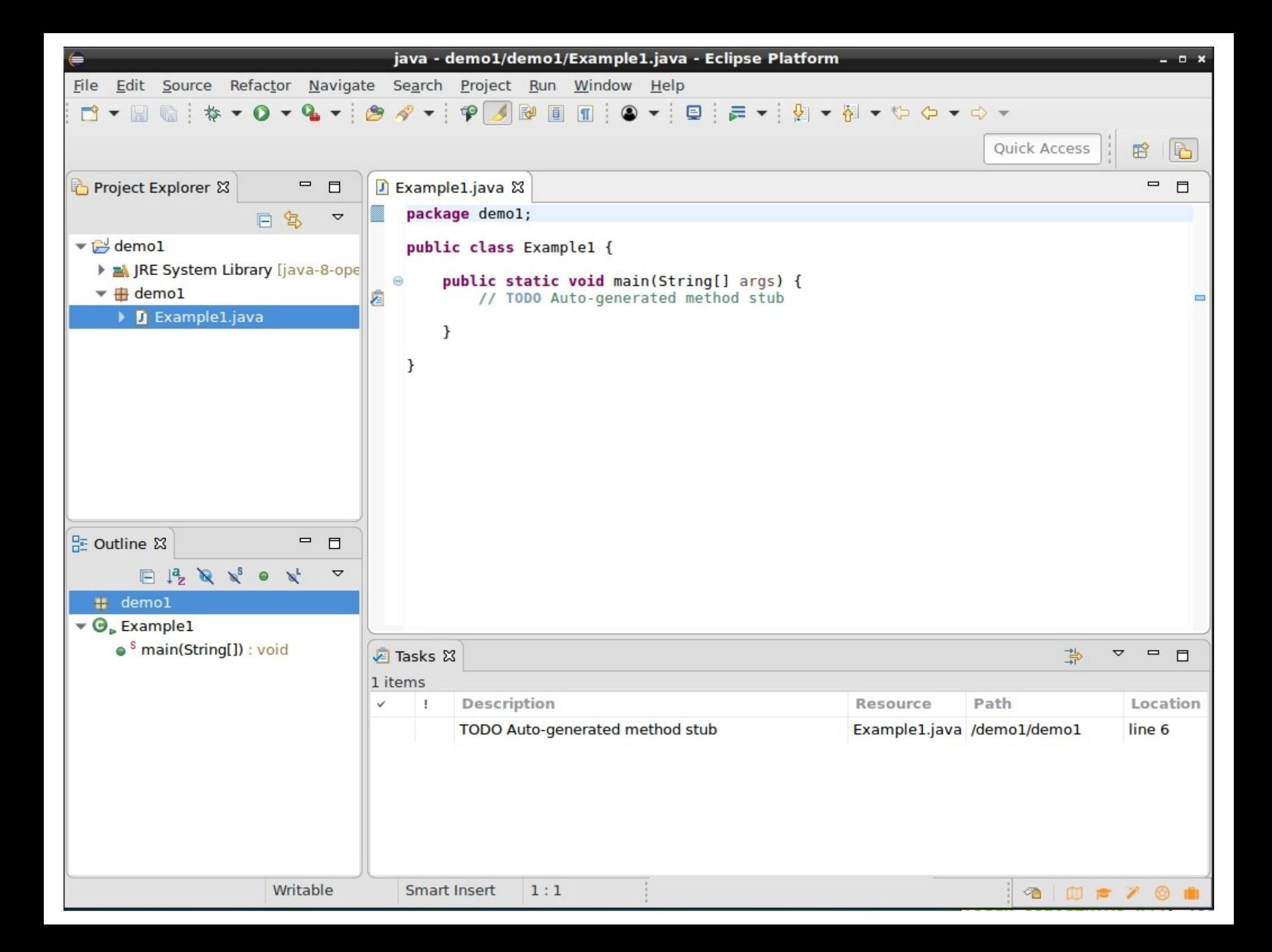

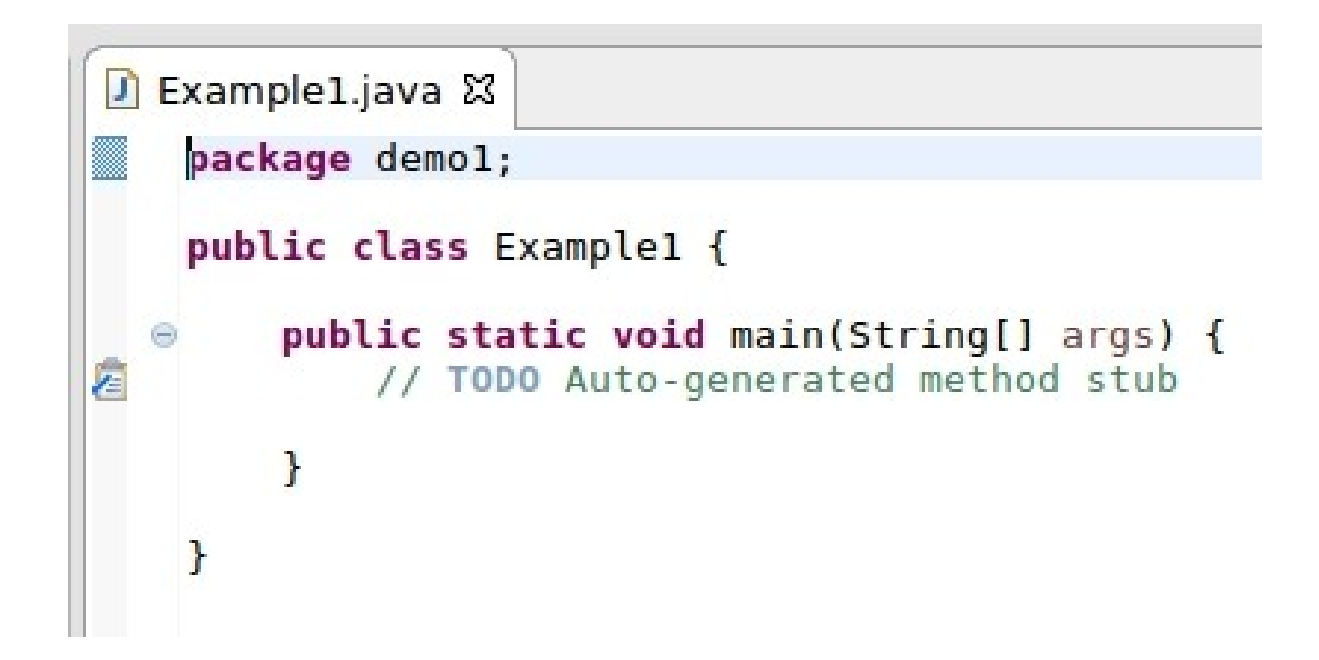

Automatically generated framework for a program

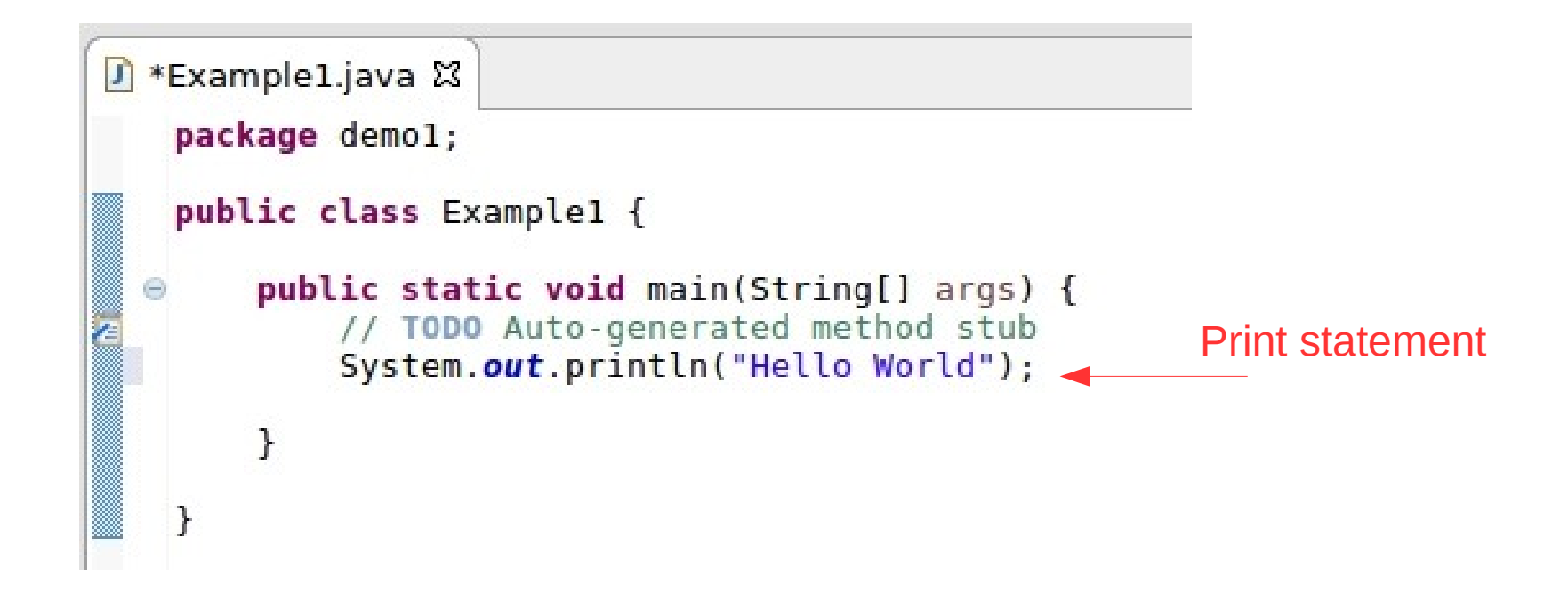

Complete Hello World program

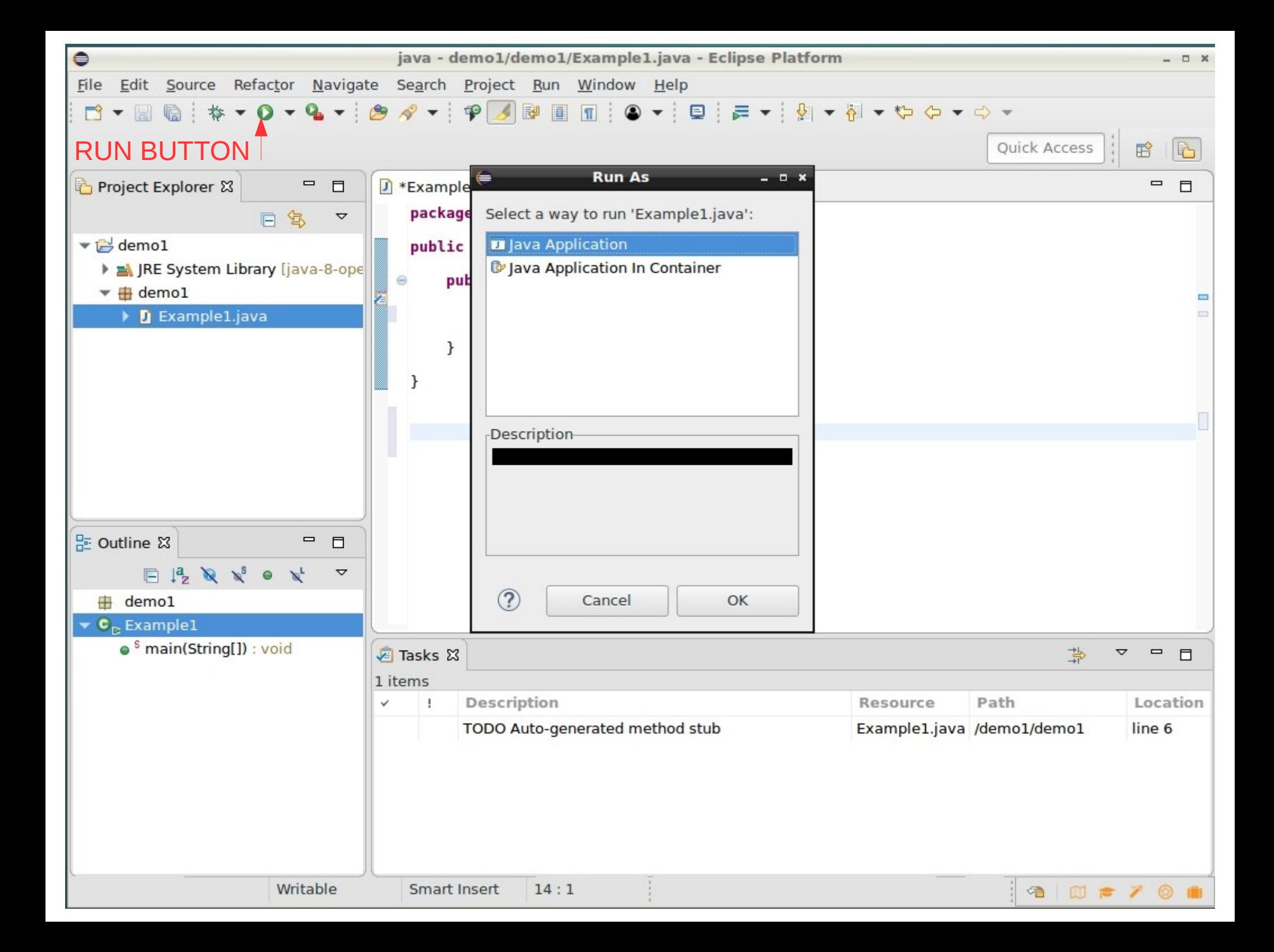

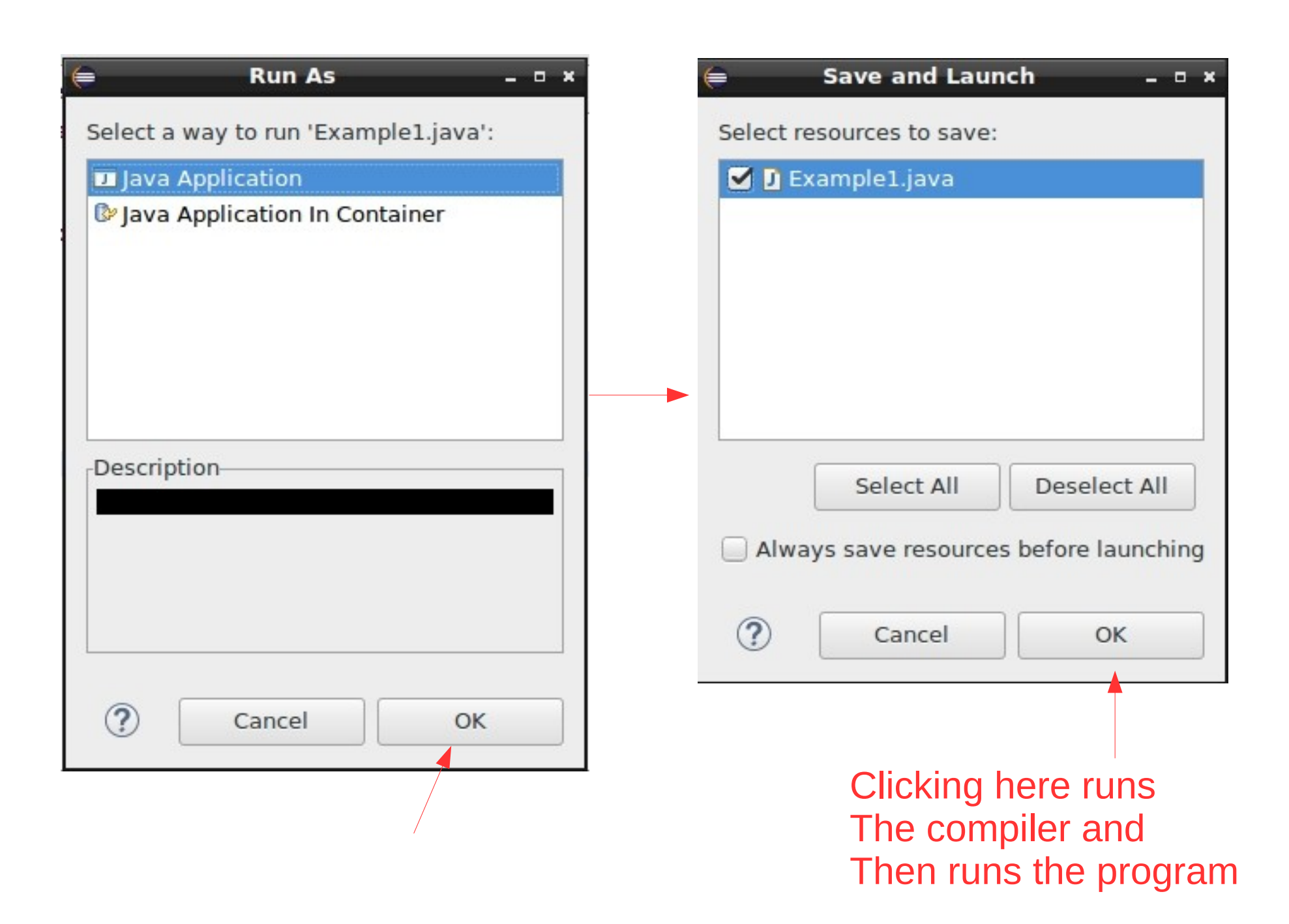

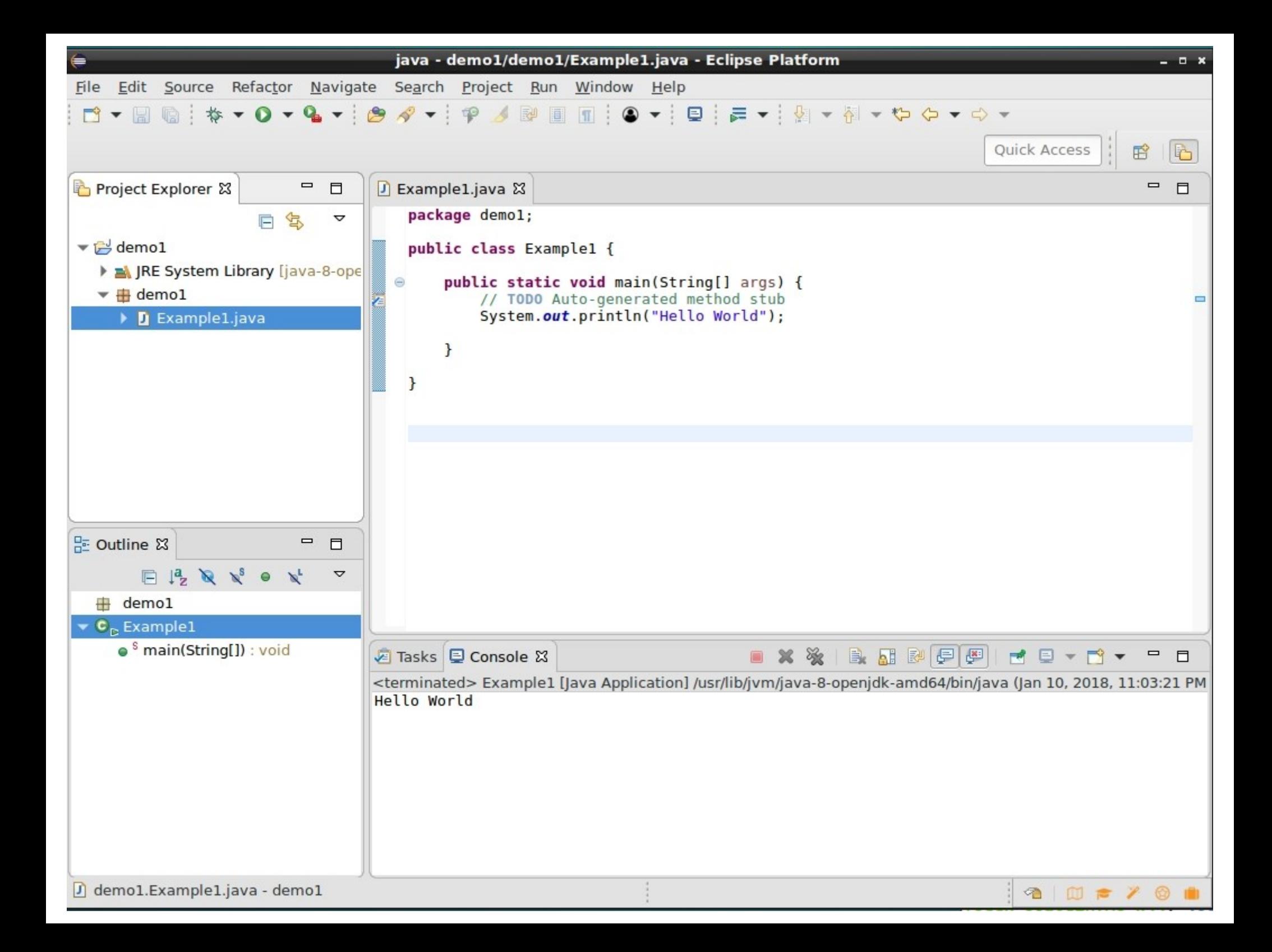

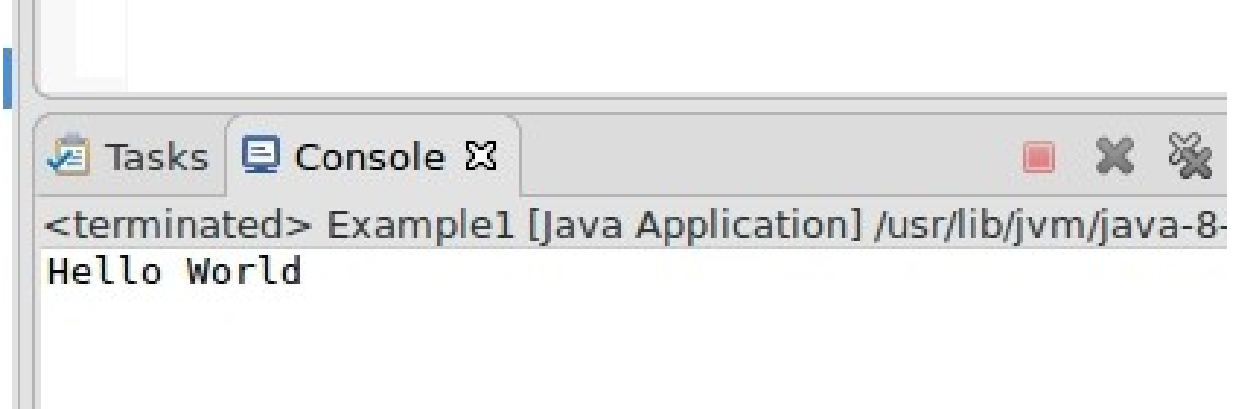

## OUTPUT DISPLAYED IN THE CONSOLE WINDOW